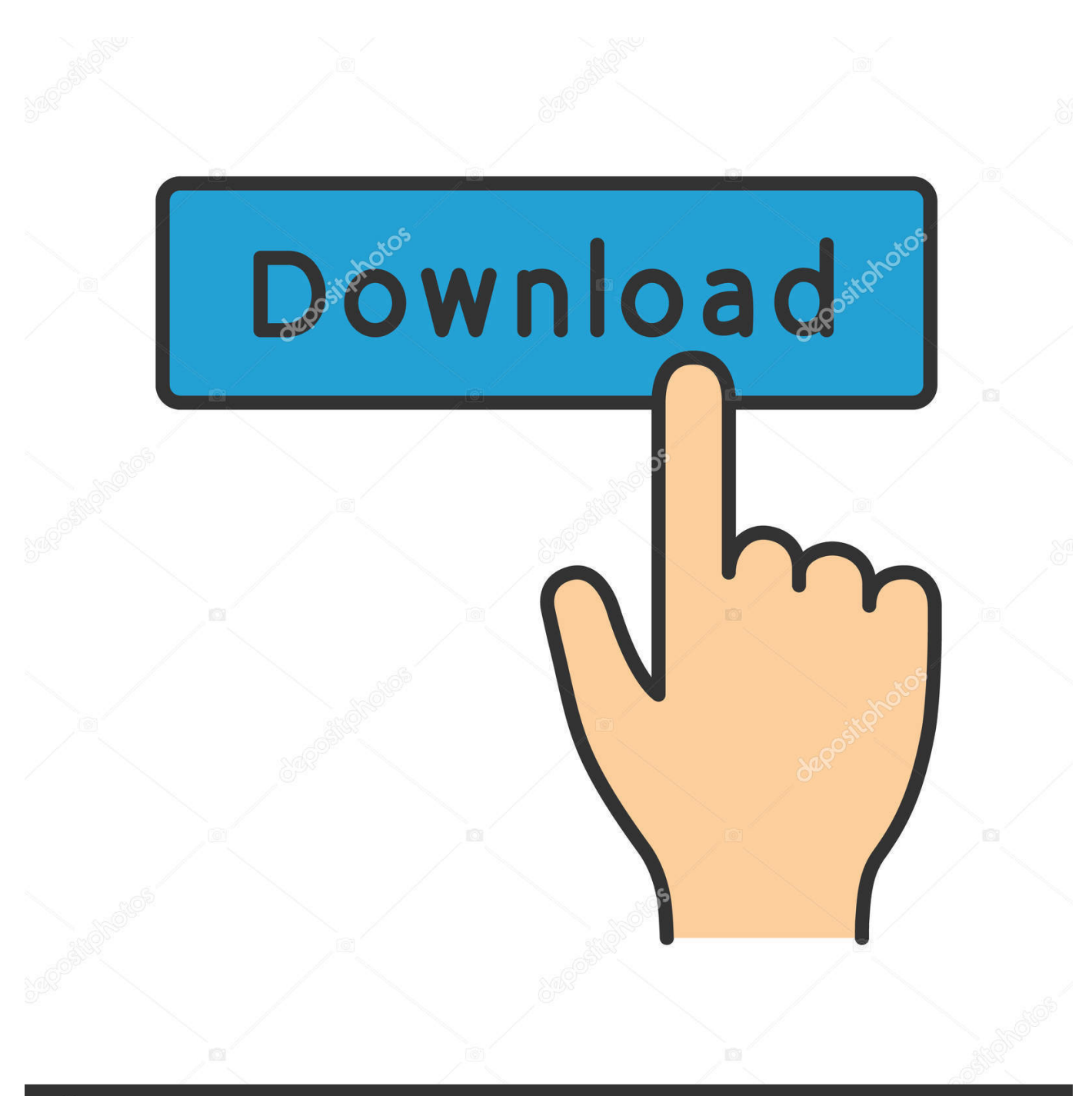

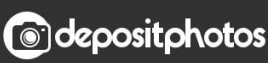

Image ID: 211427236 www.depositphotos.com

[How To Install Aws Cli On Mac For Python3](https://bytlly.com/1u3pur)

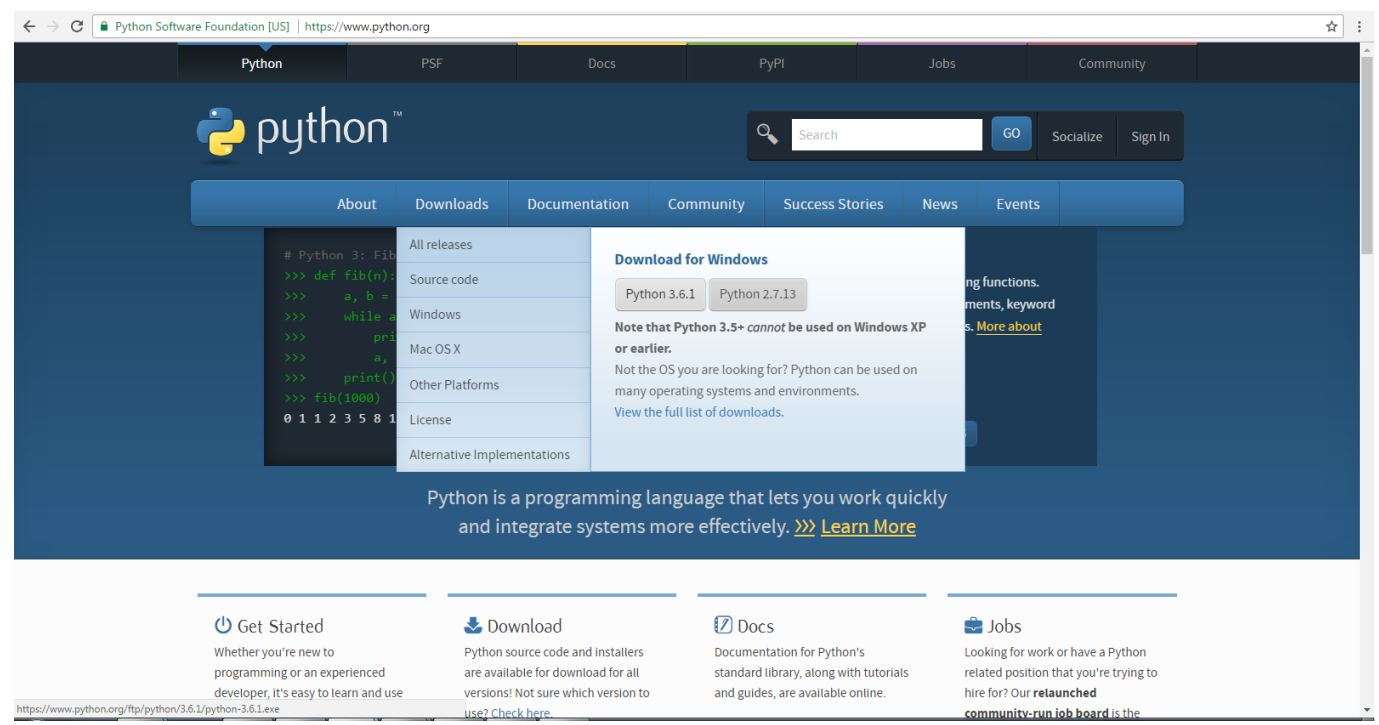

[How To Install Aws Cli On Mac For Python3](https://bytlly.com/1u3pur)

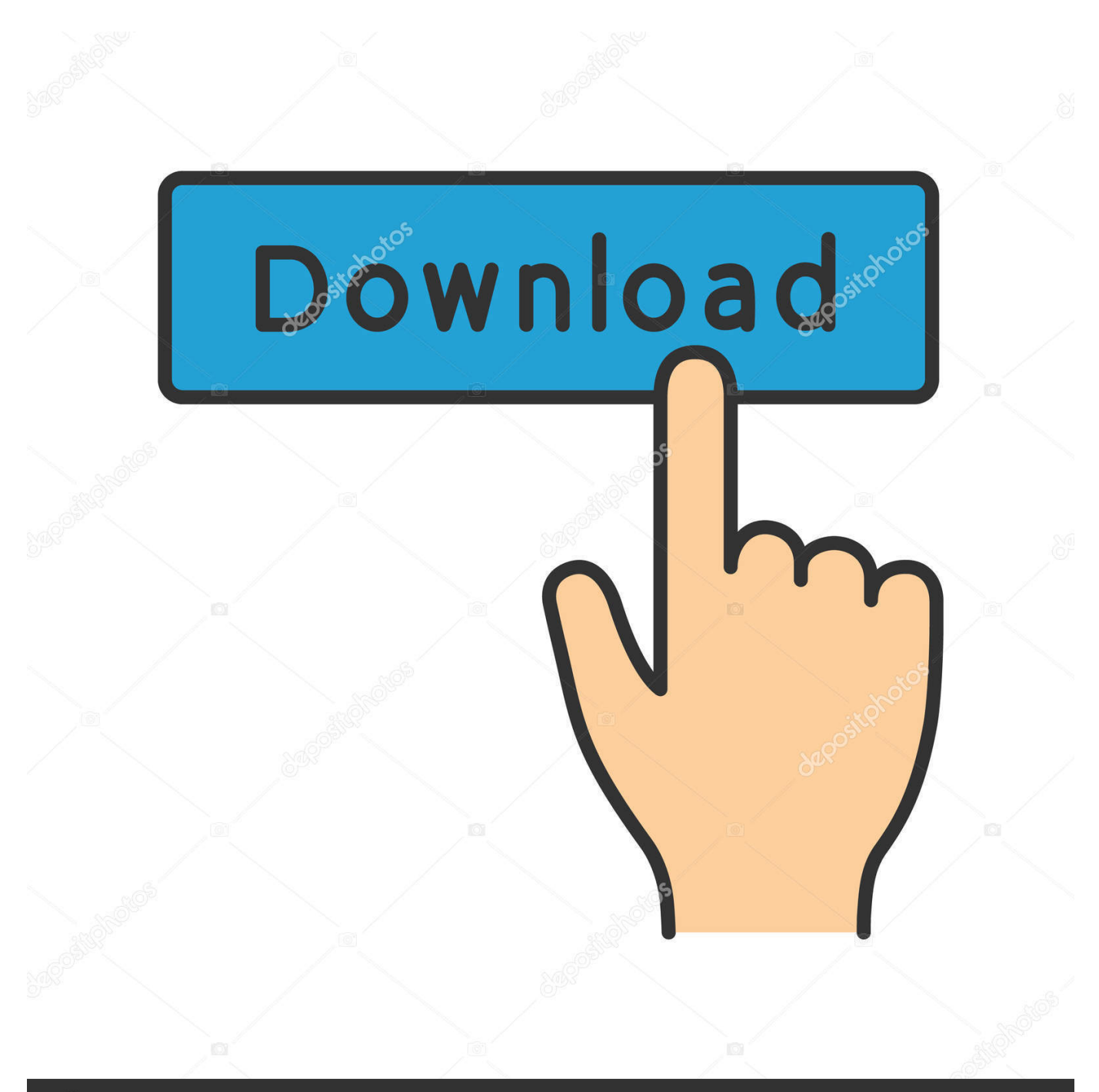

# **@depositphotos**

Image ID: 211427236 www.depositphotos.com For a general overview of how AWS CLI commands are structured, see. To install the AWS CLI on a Windows instance, follow the instructions at AWS offers both 32-bit and 64-bit versions of the installer.. To view a description of a command in the AWS CLI, append help to the command For more information, see the instructions at.

- 1. install python
- 2. install python windows
- 3. install python ubuntu

### **install python**

install python, install python windows, install python ubuntu, install python 3.6, install python 2, install python mac, install python pip, install python 3.8, install python linux, install python 3 mac, install python 3.7 ubuntu, install python 3.8 ubuntu, install python3 ubuntu [Dervis I Smrt Film](https://romantic-stonebraker-29c9c6.netlify.app/Dervis-I-Smrt-Film)

#### [Powerpoint Software For Mac Free](https://erinalexander.doodlekit.com/blog/entry/13743692/powerpoint-software-for-mac-free-free)

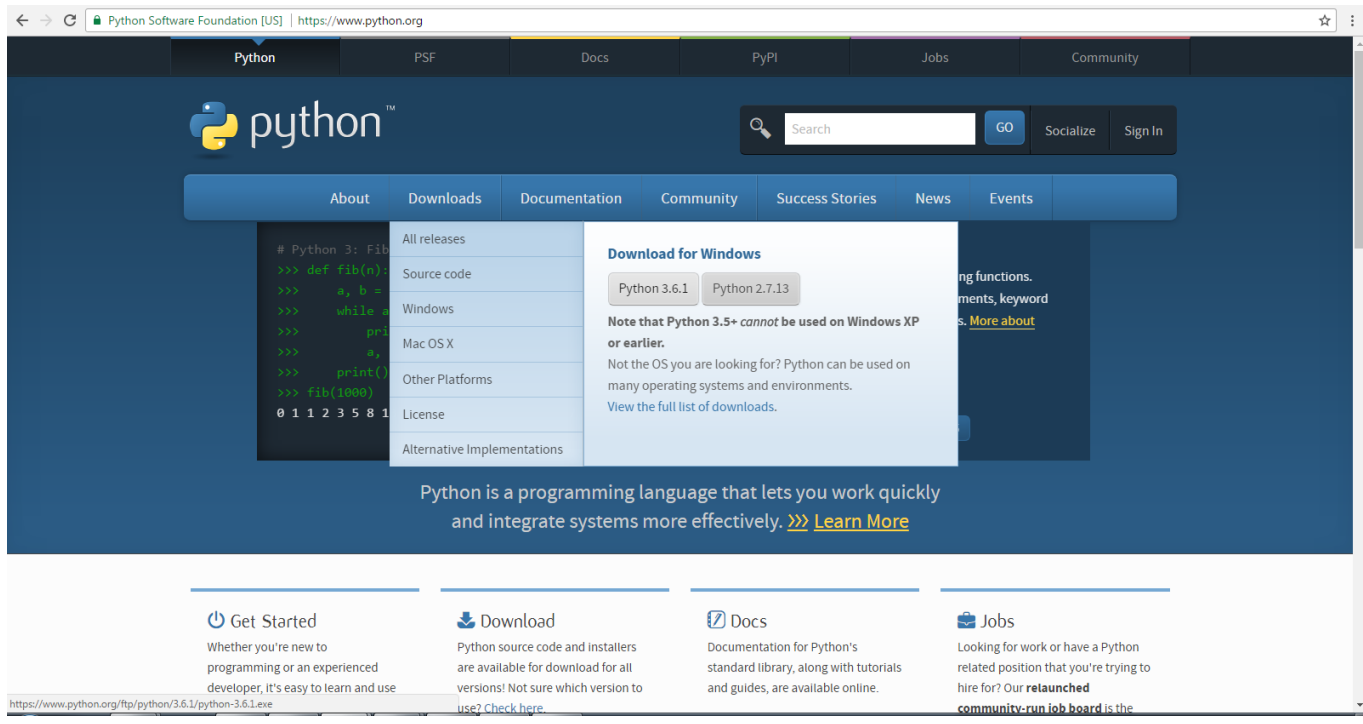

[The Sims 3 Complete Collection For Mac Torrent](https://kumu.io/purdienhearop/the-sims-3-complete-collection-for-mac-torrent-geoalisu)

## **install python windows**

[free guitar tab editor for mac](https://focused-ptolemy-a31003.netlify.app/free-guitar-tab-editor-for-mac) [Gratis Situs Game Pc Terbaik 2016](https://mikekrah.doodlekit.com/blog/entry/13743680/gratis-situs-game-pc-terbaik-2016-exclusive)

## **install python ubuntu**

[Luminar 2018 Download Mac](https://tiodiscuoume.weebly.com/blog/luminar-2018-download-mac)

ae05505a44 [Download Mac Finder](https://stupefied-easley-cb1b49.netlify.app/Download-Mac-Finder)

ae05505a44

[Adobe Cc Mac Free Download](https://adobe-cc-mac-free-download-65.peatix.com/view)